# CFW501 Frequency Inverter

#### 1 USE OF THE HMI TO OPERATE THE INVERTER

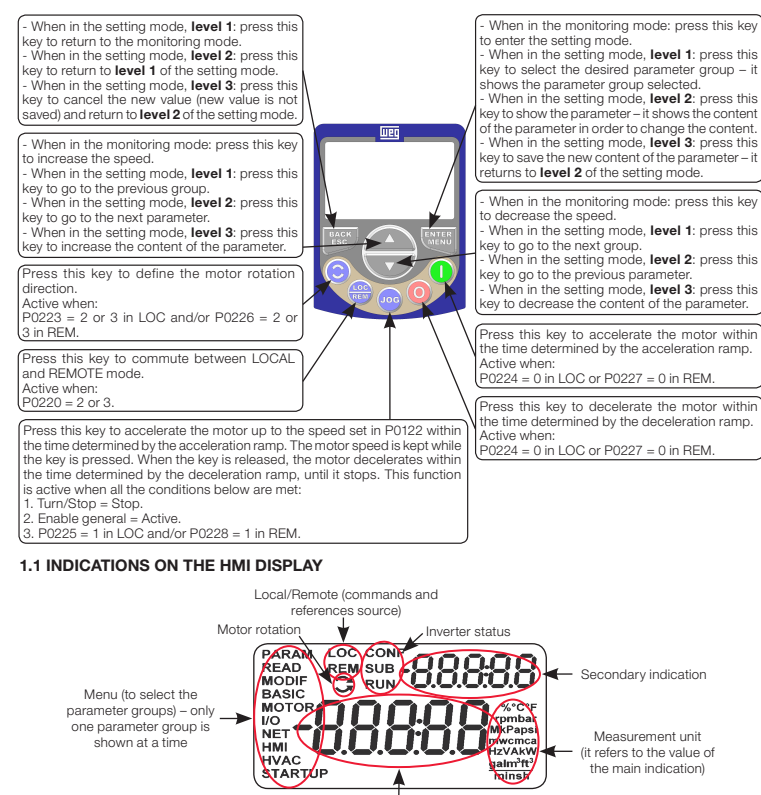

Main display

#### 1.2 OPERATING MODES OF THE HMI

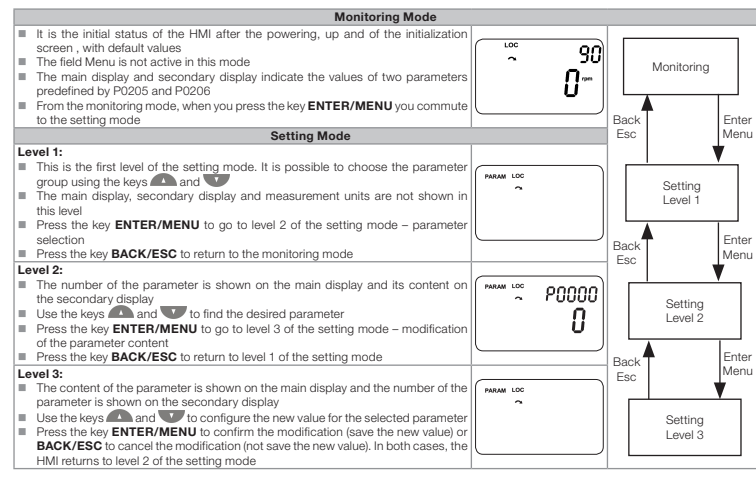

## 2 MAIN PAREMETERS

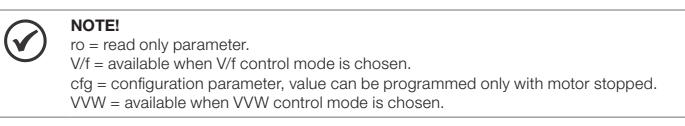

#### ¡NOTA!  $\left(\mathbf{\checkmark}\right)$

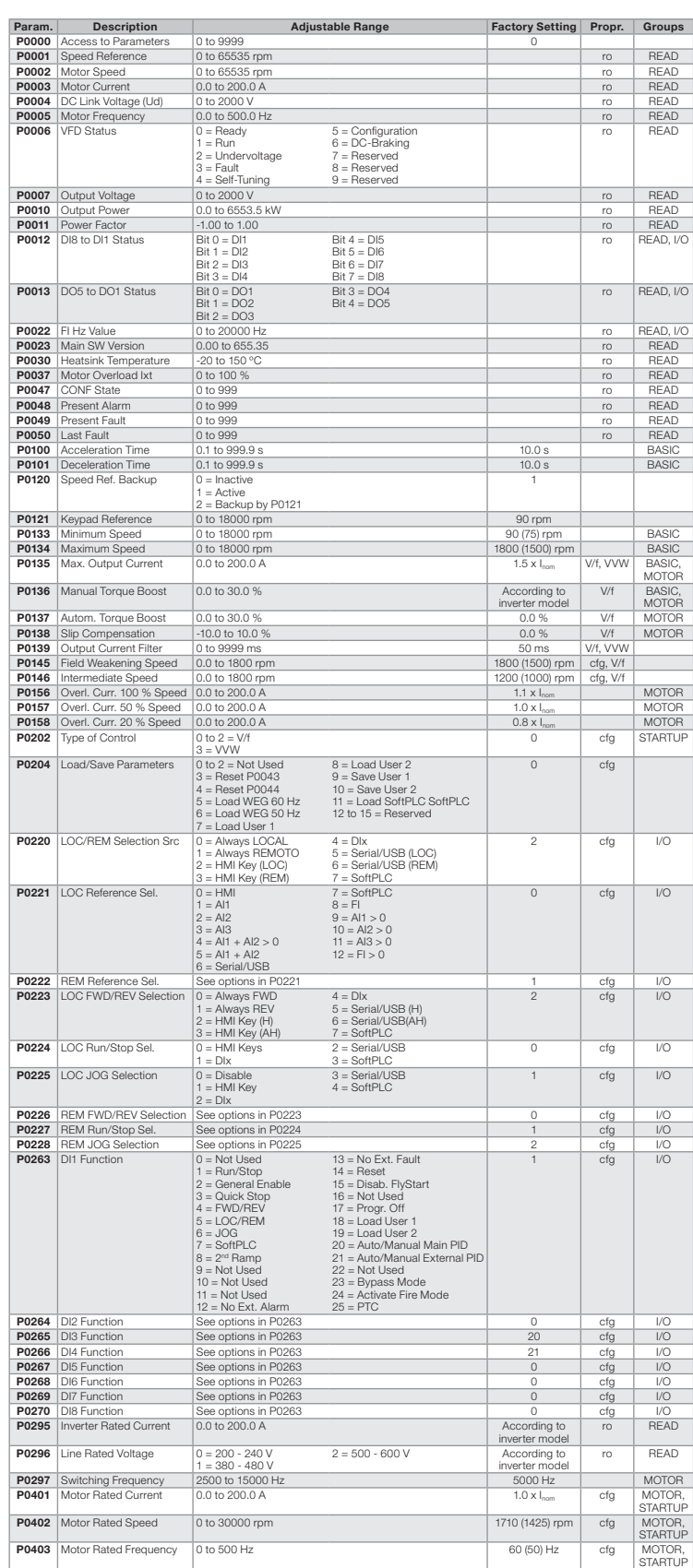

#### 3 FAULTS AND ALARMS

Most common faults and alarms

In the LOCAL mode, the command and reference are directed to the HMI of the CFW500, allowing the commands Run-Stop, JOG and Direction of Rotation of the motor. In addition to these commands, the HMI keypad can also be used to select the LOCAL or REMOTE mode. The speed reference can be set in P0121 or by means of the and the keys of the HMI in the monitoring mode.

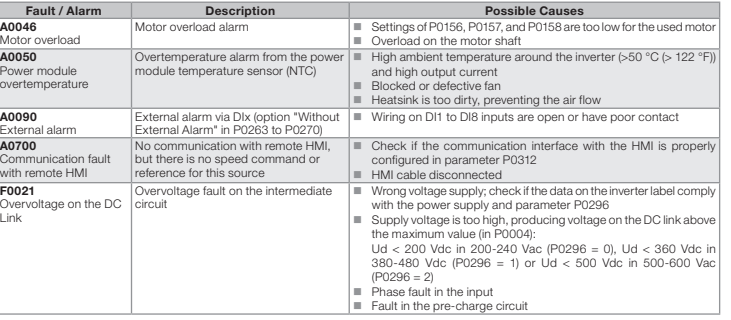

#### 1.1 INDICACIONES EN EL DISPLAY DE LA HMI

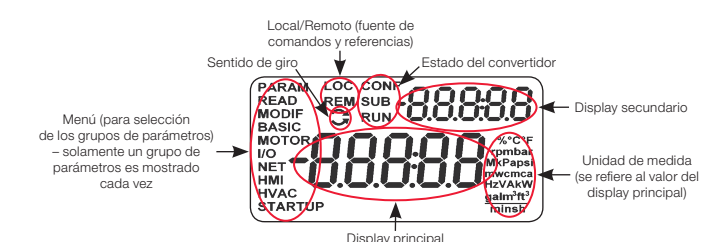

#### 1.2 MODOS DE OPERACIÓN DE LA HMI

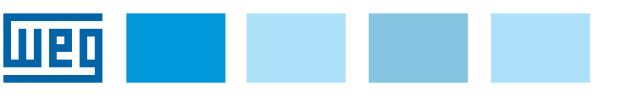

# Quick Parameter Reference English

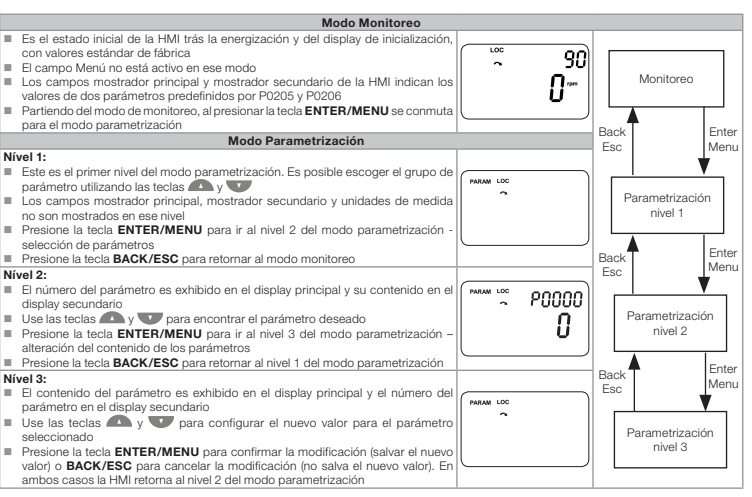

#### 2 PRINCIPALES PARÁMETROS

ro = parámetro solamente lectura. V/f = parámetro disponible en modo V/f.

cfg = parámetro de configuración, solamente puede ser alterado con el motor parado. VVW = parámetro disponible en modo VVW.

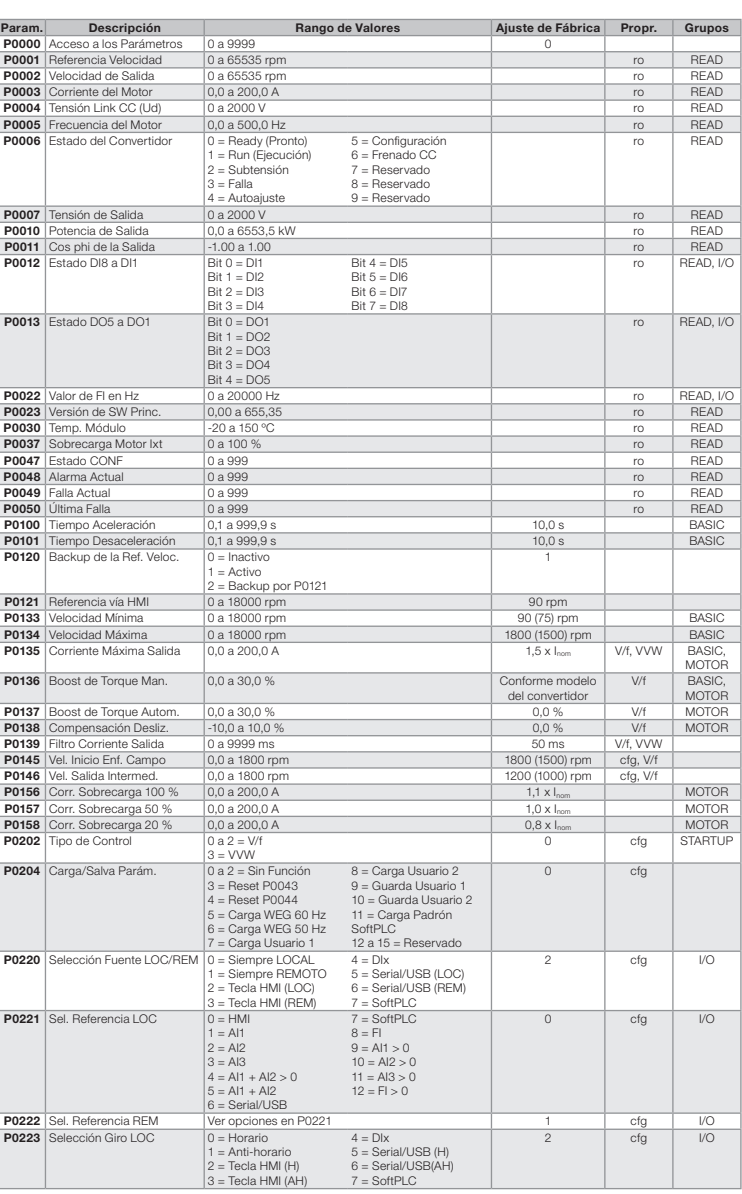

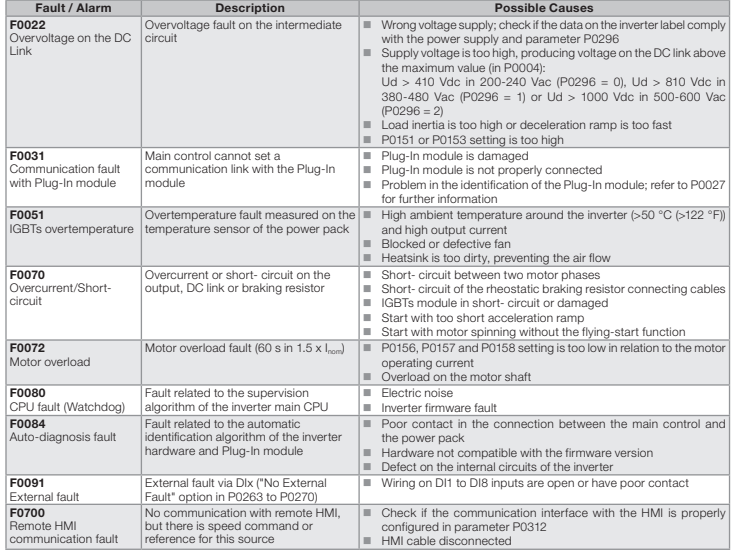

#### 4 DEFAULT CONFIGURATION FOR SPEED REFERENCE AND COMMAND

The CFW501 is configured at the factory by setting its parameters so as to define the logical command and the speed reference in both LOCAL and REMOTE operating modes. This default setting can be restored by means of P0204 for both motors 60Hz and 50Hz (P0204 = 5 or 6).

In the REMOTE mode, the speed reference and command are directed to the product terminals; DI1 executes Run-Stop and DI2 the Direction of Rotation. The reference is executed by analog input AI1 in this mode.

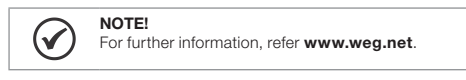

#### Español

wen

# Referencia Rápida de los Parámetros

# CFW501 Convertidor de Frecuencia

#### 1 USO DE LA HMI PARA OPERACIÓN DEL CONVERTIDOR

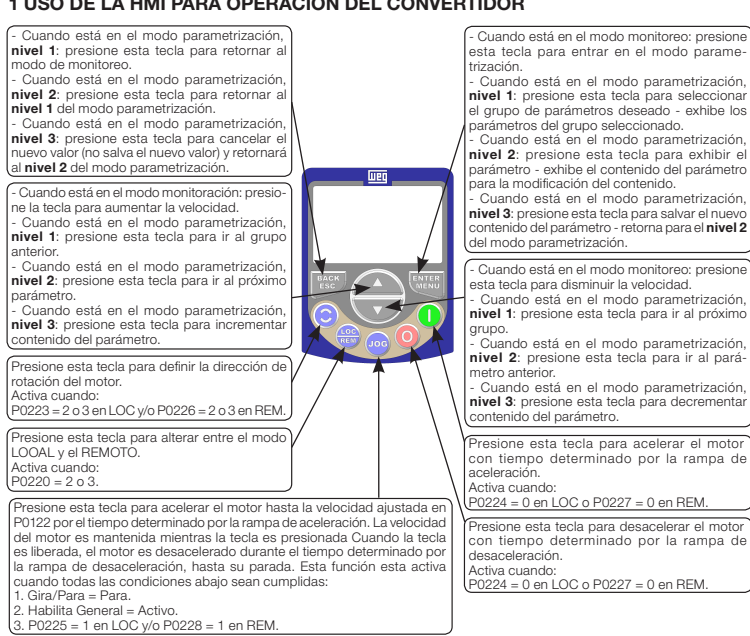

13873081

鼷

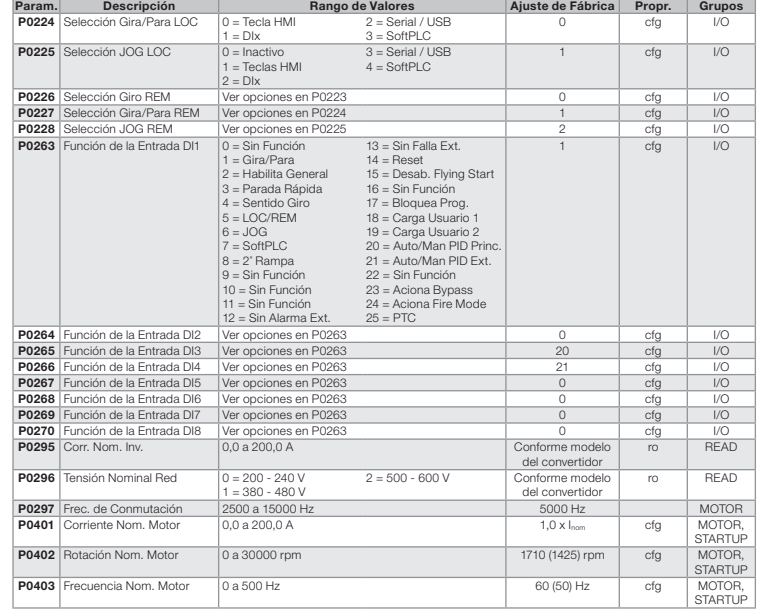

### 3 FALLAS Y ALARMAS

Fallas y alarmas más comunes

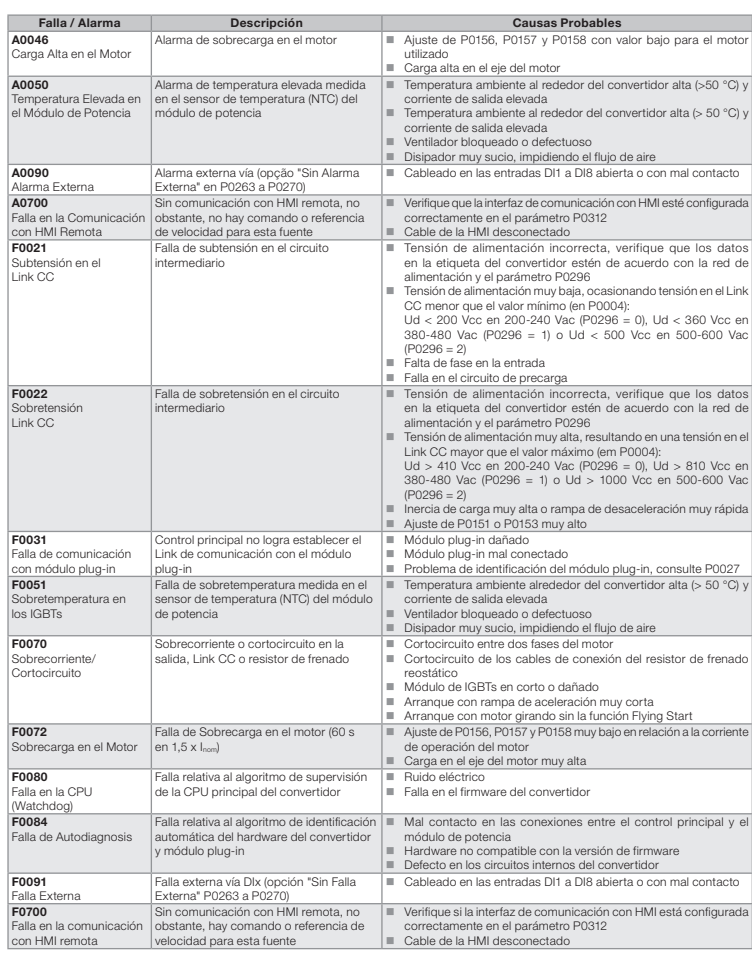

- Quando no modo parametrização, nível 3: ando no modo parametrização, **mver**<br>sione esta tecla para decrementar conteúd

e parâmetros desejado - exibe os parâmetro

ando no modo paramonizaça<br>sione esta tecla para ir ao próx

 $\odot$ ro = parâmetro somente leitura. V/f = parâmetro disponível em modo V/f. cfg = parâmetro de configuração, somente pode ser alterado com o motor parado. VVW = Parâmetro disponível em modo VVW.

### 4 CONFIGURACIÓN DE FÁBRICA PARA COMANDO Y REFERENCIA DE VELOCIDAD

El CFW501 es configurado de fábrica a través del ajuste de sus parámetros, para definir el comando lógico y la referencia de velocidad en ambos modos de operación LOCAL y REMOTO. Este ajuste de fábrica puede ser restaurado a través de P0204 tanto para motores 60Hz como 50Hz (P0204 = 5 o 6).

En el modo LOCAL, el comando y la referencia son direccionados a la HMI del CFW500, permitiendo los comandos de Gira-Para, JOG y Sentido de Giro del motor. Además de estos comandos, la HMI también es fuente para selección del modo LOCAL o REMOTO a través de su teclado. La referencia de velocidad puede ser ajustada en el parámetro P0121, o a través de las teclas  $\bullet$  y  $\bullet$  de la HMI en el modo de monitoreo.

En el modo REMOTO, el comando y la referencia de velocidad son direccionados a los bornes del producto; la DI1 Ejecuta Gira-Para y la DI2 el Sentido de Giro. La referencia queda a cargo de la entrada analógica AI1 en este modo.

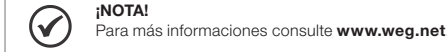

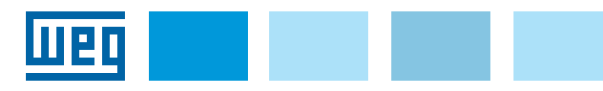

Português

# Referência Rápida dos Parâmetros

# CFW501 Inversor de Frequência

### 1 USO DA HMI PARA OPERAÇÃO DO INVERSOR

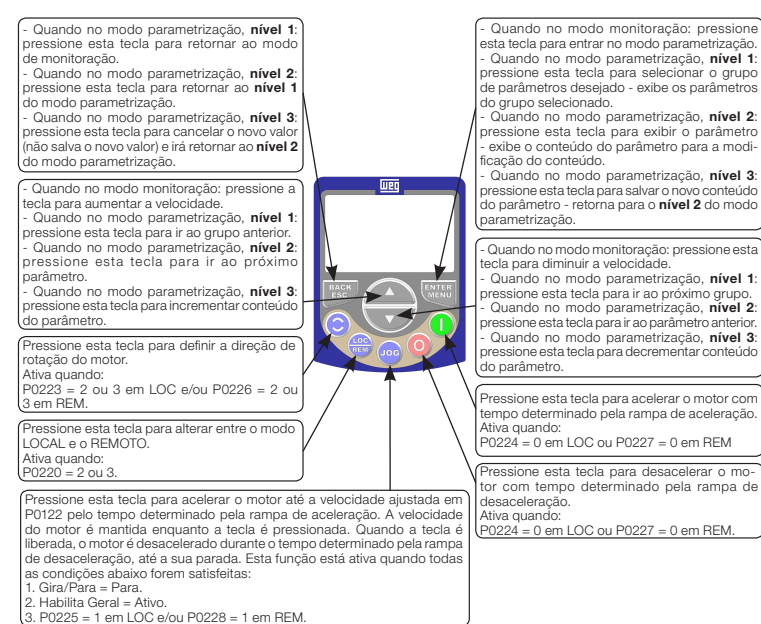

- Quando no modo monitoração: pressione esta

## 1.1 INDICAÇÕES NO DISPLAY DA HMI

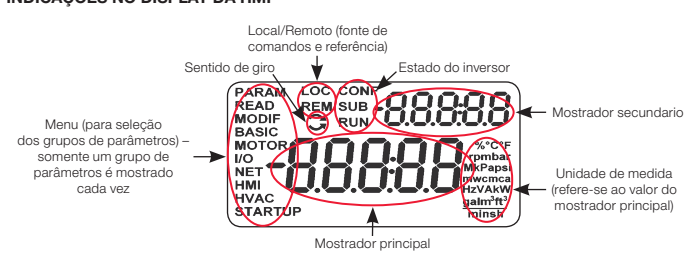

.<br>saceleração.

.<br>a guando

a quando.<br>224 = 0 em LOC ou P0227 = 0 em REM .

#### 1.2 MODOS DE OPERAÇÃO DA HMI

No modo LOCAL o comando e a referência são direcionados à HMI do CFW500, permitindo os comandos de Gira-Pára, JOG e Sentido de Giro do motor. Além desses comandos, a HMI também é fonte para seleção do modo LOCAL ou REMOTO através do seu teclado. A referência de velocidade pode ser ajustada no parâmetro P0121 ou através das teclas  $\bigcirc$  e  $\bigcirc$  da HMI no modo de monitoração.

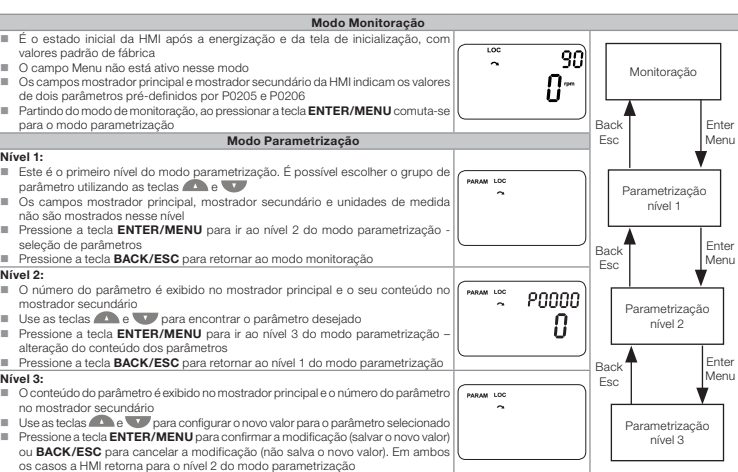

# 2 PRINCIPAIS PARÂMETROS NOTA!

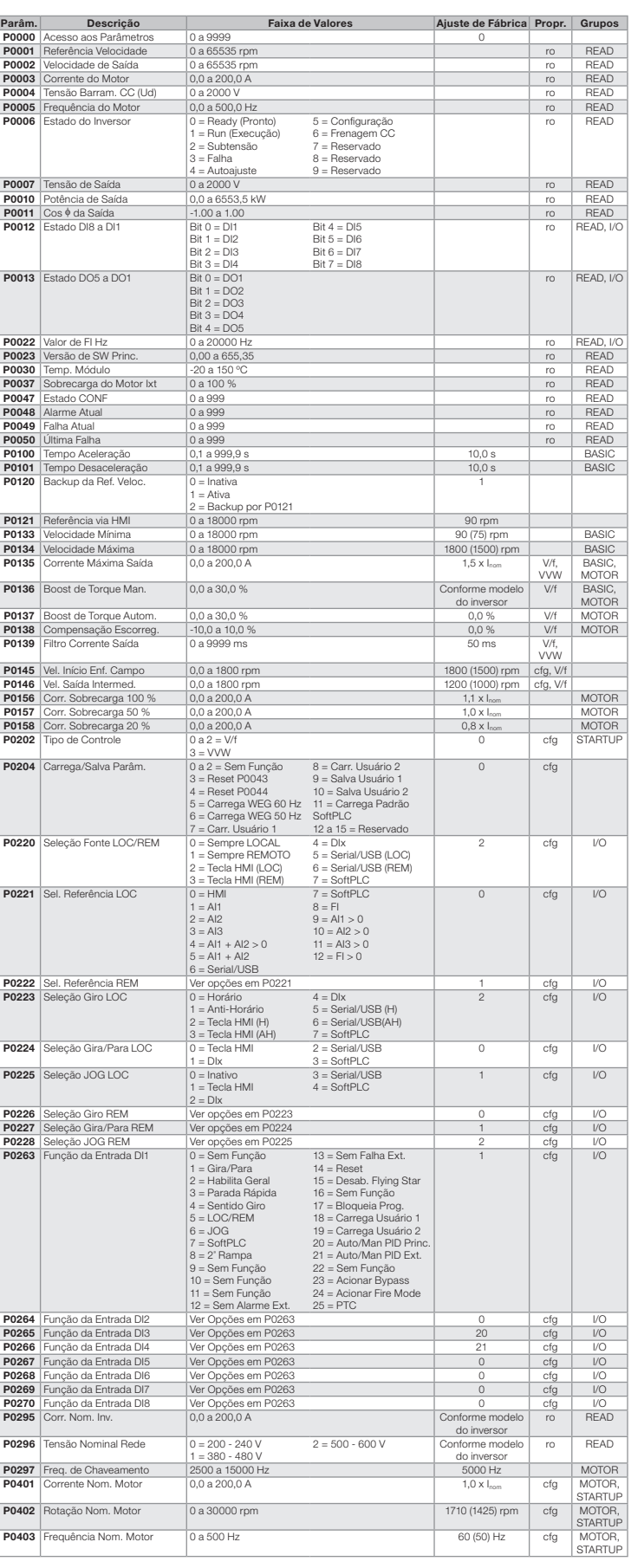

# 3 FALHAS E ALARMES

Falhas e alarmes mais comuns

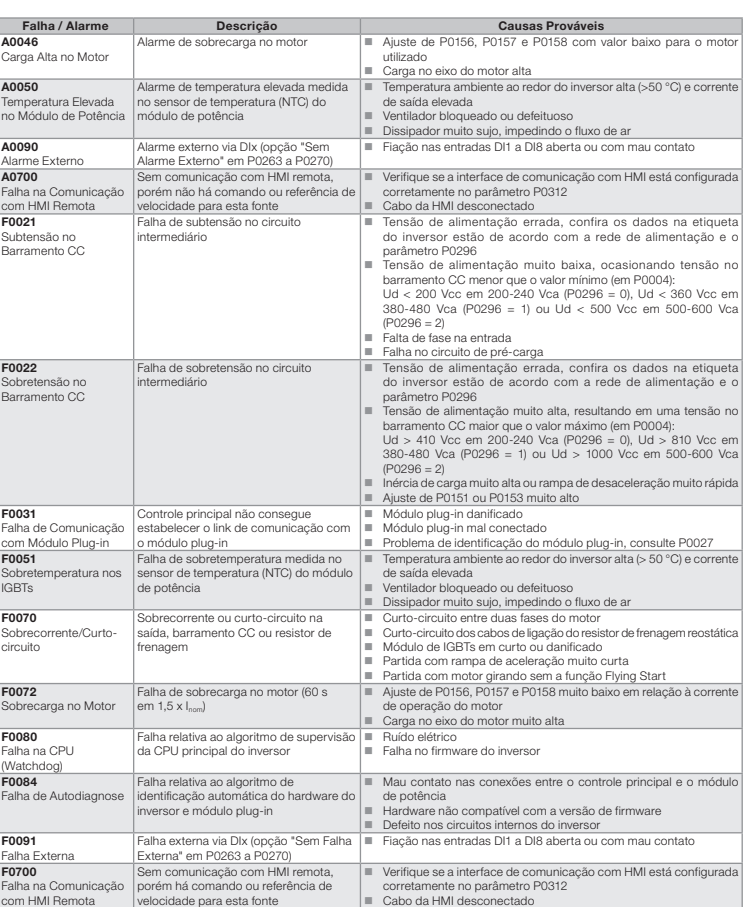

### 4 CONFIGURAÇÃO PADRÃO DE FÁBRICA PARA COMANDO E REFERÊNCIA DE VELOCIDADE

O CFW501 é configurado de fábrica através do ajuste dos seus parâmetros para definir o comando lóg co e a referência de velocidade em ambos os modos de operação LOCAL e REMOTO. Este padrão de fábrica pode ser restaurado através de P0204 tanto para motores 60Hz quanto 50Hz (P0204 = 5 ou 6).

No modo REMOTO o comando e a referência de velocidade são direcionados aos bornes do produto; a DI1 executa Gira-Para e a a DI2 o Sentido de Giro. Já a referência fica por conta da entrada analógica AI1 neste modo.

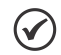

NOTA!

Para mais informações consulte www.weg.net.